#### **CONCOURS : ASSISTANT INGENIEUR – EXTERNE**

**BAP C : Sciences de l'ingénieur et instrumentation scientifique**

**Emploi type : Assistant.e ingénieur.e en instrumentation et techniques expérimentales**

### **EPREUVE d'ADMISSIBILITE**

Durée : 3 heures – coefficient 4

#### **Instructions importantes :**

Ce dossier comprend cette première page et 36 pages imprimées recto et numérotées de 1 à 37. Veuillez vérifier en début d'épreuve s'il est complet et signaler toute anomalie.

Ce dossier constitue le sujet de l'épreuve et le document sur lequel vous devez formuler vos réponses. Il ne doit pas être dégrafé et sera obligatoirement remis aux surveillants à l'issue de la composition selon les instructions qui vous seront données.

Certaines questions prenant la forme de questions à choix multiples, les autres nécessitant une rédaction dans l'espace réservé à cet effet.

#### **Remarques** :

- Pour toutes les questions nécessitant une rédaction, répondez brièvement mais le plus clairement possible.

- Les diverses parties du sujet sont indépendantes et peuvent être traitées dans un ordre indifférent.

#### **ATTENTION :**

Hormis **la 1ère page qu'il vous appartient de compléter**, le présent dossier ne devra comporter, conformément au principe d'anonymat, aucun signe distinctif. Toute annotation distinctive conduira à l'annulation de votre épreuve.

Les feuilles de brouillon seront automatiquement rejetées.

**AUCUN DOCUMENT, calculatrice scientifique de base (FX 92 collège, TI 82…) autorisée**. Vous devez éteindre votre téléphone portable pendant toute la durée de l'épreuve.

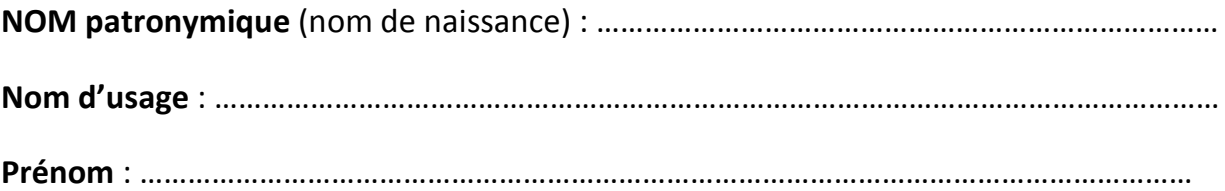

## **Culture générale**

- 1. Quelle est la signification de l'acronyme ITRF ?
- 2. Quelle est la signification de l'acronyme CEA ?
- 3. Quelle est la signification de l'acronyme CNRS ?
- 4. Enoncer le principe d'Archimède ?
- 5. Qui a découvert les rayons X ?
- 6. Citer deux prix Nobels français ?
- 7. Quand les rayons X ont-ils été découverts ?
- 8. Qui est le père de la mécanique moderne ?
- 10. Quel type d'ondes a été découvert au cours de ces cinq dernières années et révolutionnent le monde de la physique ?
- 11. Qu'est-ce qu'une salle blanche ?

12. Qu'est qu'une salle anéchoïde ?

## **Métrologie**

13. Citer 4 grandeurs de base du système international (SI) et préciser le symbole et l'unité.

#### 14. Quelles grandeurs correspondent aux unités proposées :

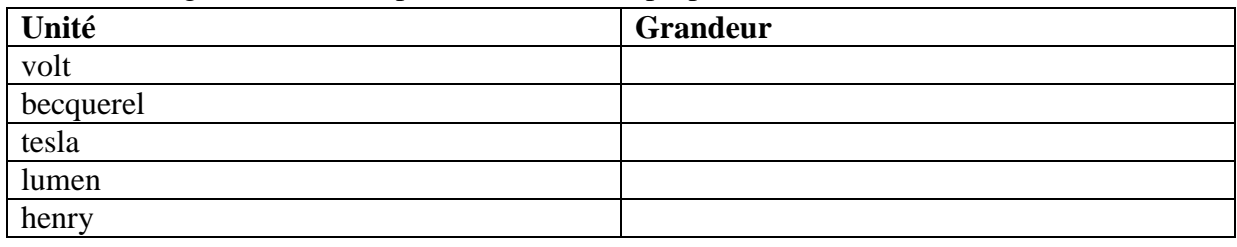

15. Chaque cible représente la qualité d'un appareil de mesure, indiquer, dans la case disposée sous la cible, la qualité qui lui correspond ? (justesse, répétabilité, sensibilité, résolution, temps de réponse, fidélité,…)

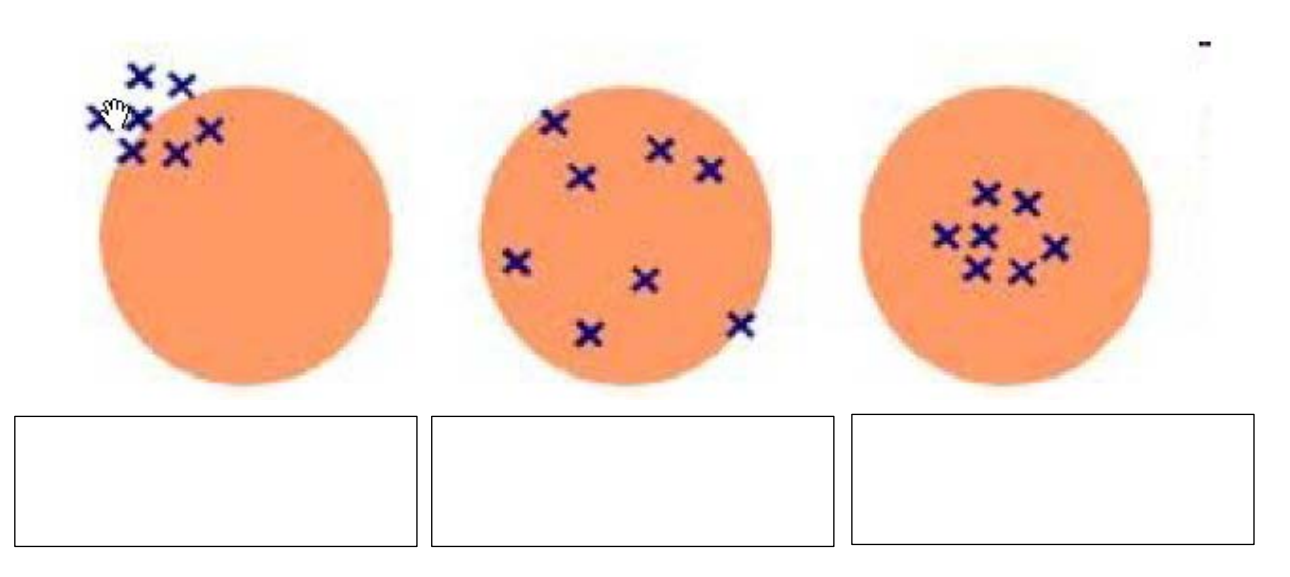

16. Qu'entend-on par la méthode des 5M ?

#### 17. On dispose du tableau de mesures suivantes :

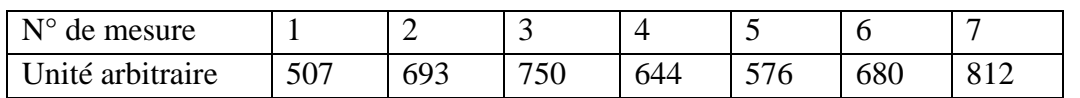

17.1 Calculer la moyenne

### 17.2 Calculer l'écart-type

### 17.3 Calculer la variance

17.4 Quelle est la probabilité de se trouver dans l'intervalle ±1 σ autour de la moyenne ?

18. Qu'est-ce que le GUM ?

19. Que signifie l'acronyme DUERP ?

20. Quelle est la finalité du DUERP ?

21. Que signifie l'acronyme CHSCT ?

22. Comment est-il composé ?

23. Quelles sont les étapes à respecter pour porter secours à une victime d'électrisation inconsciente ?

### 25. Où peut-on se procurer la FDS d'un produit ?

#### 26. Qu'est qu'un produit CMR ?

#### 27. Indiquer la signification des pictogrammes :

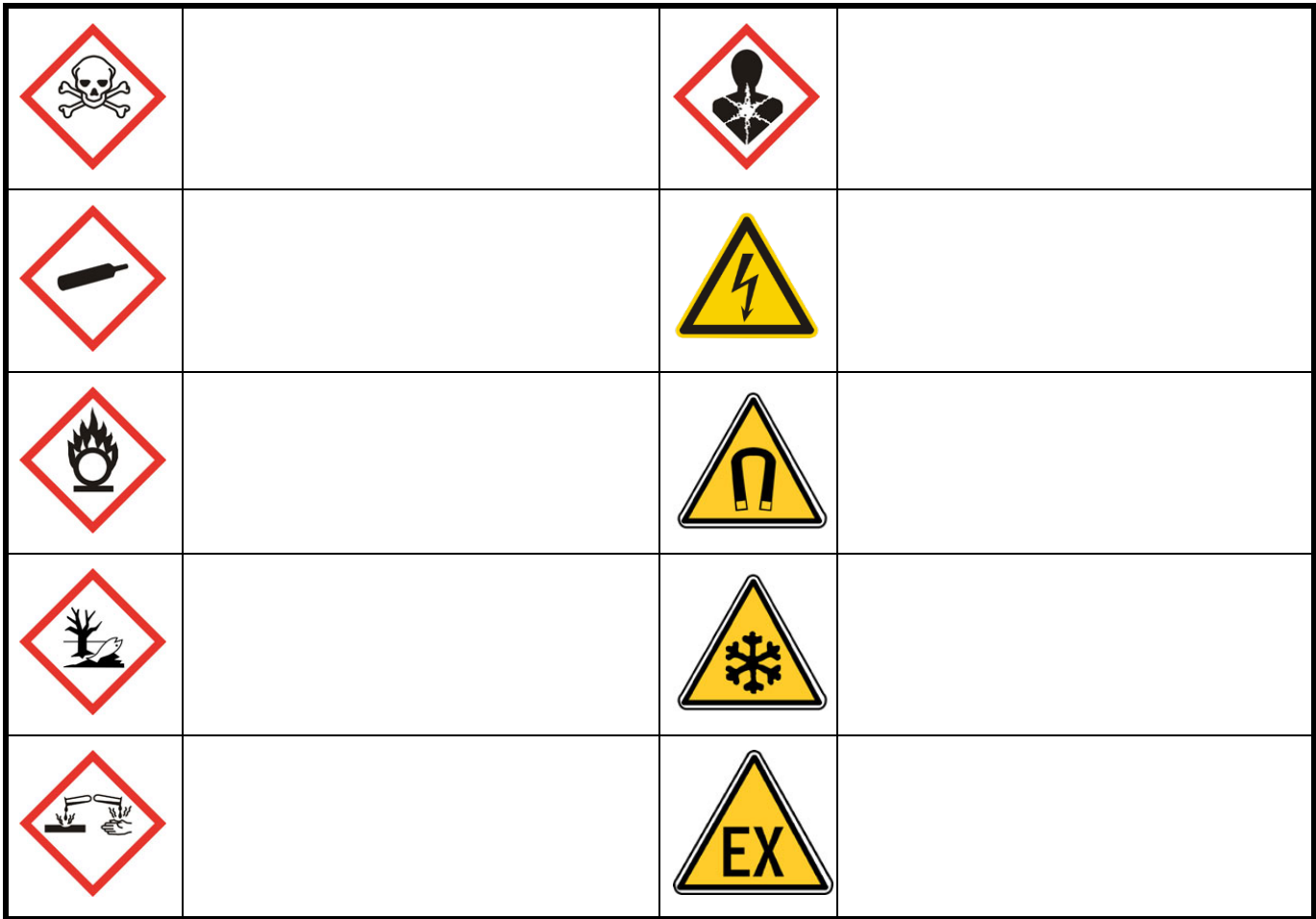

## **Informatique**

28. Mettre une croix pour associer le logiciel proposé à son application

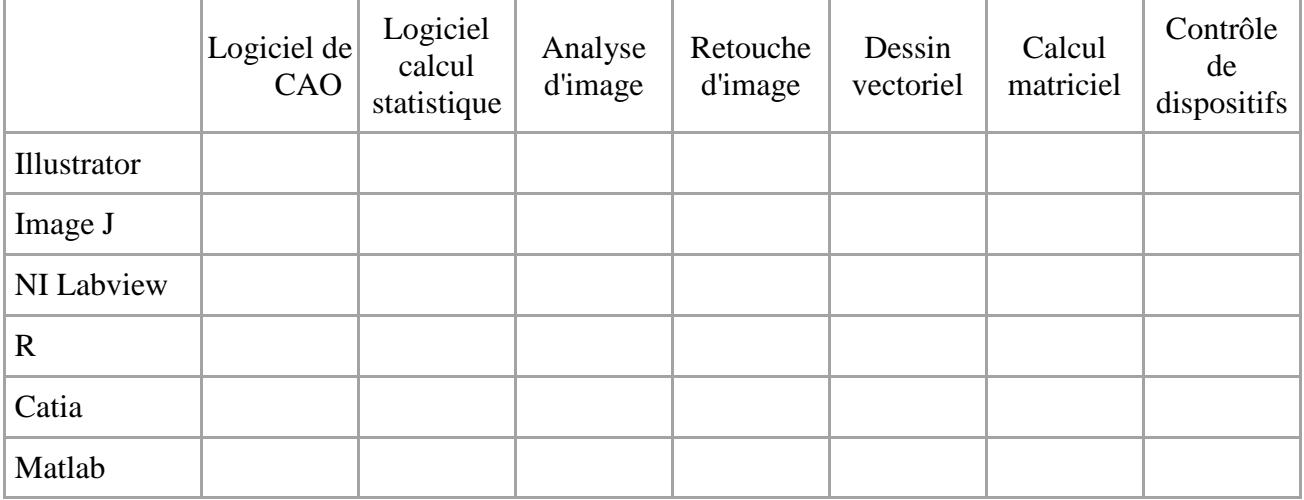

29. Entourer la bonne réponse, en binaire, 10111 correspond à :

- a) 10
- b) 7
- c) 23
- d) 45

30. Entourer la bonne réponse, en base 5, le chiffre "5" s'écrit :

- e) 10
- f) C
- g) 5
- h) 05

31. Entourer la bonne réponse, le système de connexion de disques durs standards des PC est :

- i) RAID
- j) SATA
- k) SCSI

32. Entourer la bonne réponse, pour séparer un disque dur physique en deux disques logiques, il faut :

- l) Formater le disque
- m) Partager le disque
- n) Partitionner le disque

o)

- 33. Entourer la bonne réponse, comment se nomme l'unité minimale allouée par un disque dur lors d'une opération d'écriture ?
	- p) Le secteur
	- q) Le cluster
	- r) La FAT
- 34. Entourer la bonne réponse, quel protocole est dédié à la transmission de fichiers sur Internet ?
	- s) FTP
	- t) Gropher
	- u) http

35. Entourer la bonne réponse, comment se nomme le format de codage le plus courant des pages Internet ?

- v) HTTP
- w) HTML
- x) Java

36. Entourer la bonne réponse, qu'est-ce que le SMTP ?

- y) Un protocole de transmission de courrier électronique
- z) Un protocole réseau pour internet
- aa) Un protocole de réception de courrier électronique sécurisé
- 37. Entourer la bonne réponse, quelle norme est également appelée "FireWire 2" ou "FireWire Gigabit" :
	- bb) IEEE 802.11b
	- cc) IEEE 802.13b
	- dd) IEEE 1394b
	- ee) IEEE 1349b
- 38. Entourer la bonne réponse, parmi les adresses IP suivantes, laquelle n'est pas valide :
	- ff) 147.126.256.9
	- gg) 169.36.125.0
	- hh) 1.2.3.4

39. Entourer la bonne réponse, que désigne-t-on par "bande passante" ?

- ii) La quantité de données maximale transmissible par unité de temps
- jj) La quantité de données maximale transmise par unité de temps
- kk) La quantité de données minimale transmissible par unité de temps

40. Entourer la bonne réponse, la commande « ping » sert à :

- ll) vérifier le temps de réponse d'une machine distante
- mm) rien
- nn) connaître le chemin pour atteindre une machine distante

## **Chimie**

41. Quel est l'ordre de grandeur du nombre d'Avogadro ?

42. Compléter le tableau suivant :

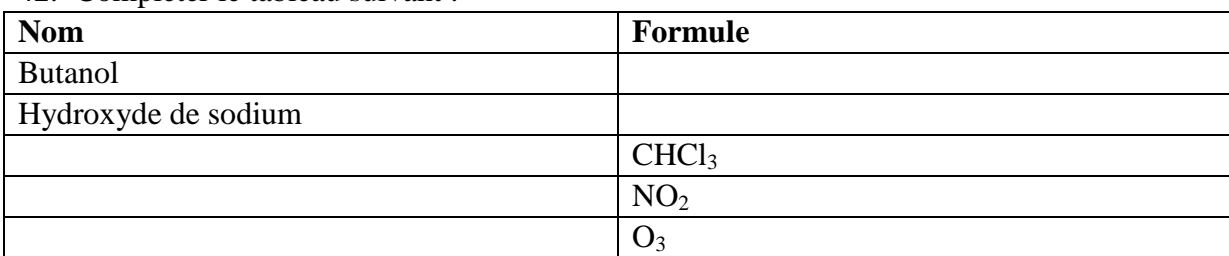

- 43. Vous disposez d'une solution de PBS concentrée à 10X. Vous devez préparer une solution de 20 ml de PBS 1X.
	- 43.1 Quelle quantité PBS allez-vous prélever ?

43.2 Quelle quantité d'eau allez-vous utiliser ?

44. Expliquer le principe de la chromatographie ?

46. Quelle est la différence entre un colorimètre et un spectrophotomètre ?

47. Citer deux méthodes pour trouver le pH d'une solution à l'équivalence.

## **Mécanique**

48. Qu'est-ce que l'effet Doppler ?

49. Quelle est la différence entre un vélocimétre et un vibromètre ?

50. Quels sont les types de capteurs de déplacement ?

51. Qu'est-ce qu'un analyseur de champ électromagnétique ?

52. Quels types d'accéléromètres distingue-t-on ?

### 54. Quelles sont les technologies de construction des accéléromètres ?

55. Une barre homogène pesant 80 N et de longueur L est liée par une articulation cylindrique en son extrémité A à un mur. Elle est retenue sous un angle de 90°avec la verticale par un câble inextensible de masse négligeable à l'autre extrémité B.

Le câble fait un angle de 30°avec la barre.

Déterminer la tension dans le câble et la réaction au point A.

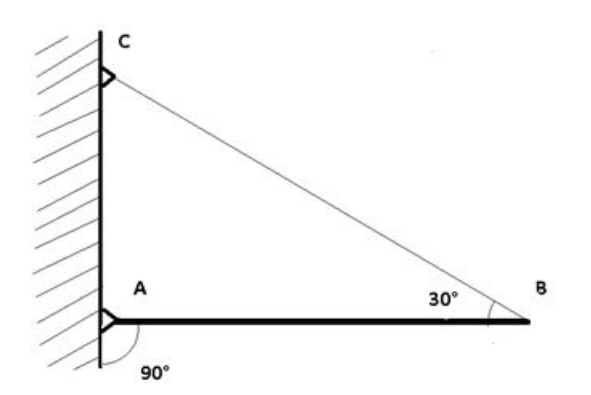

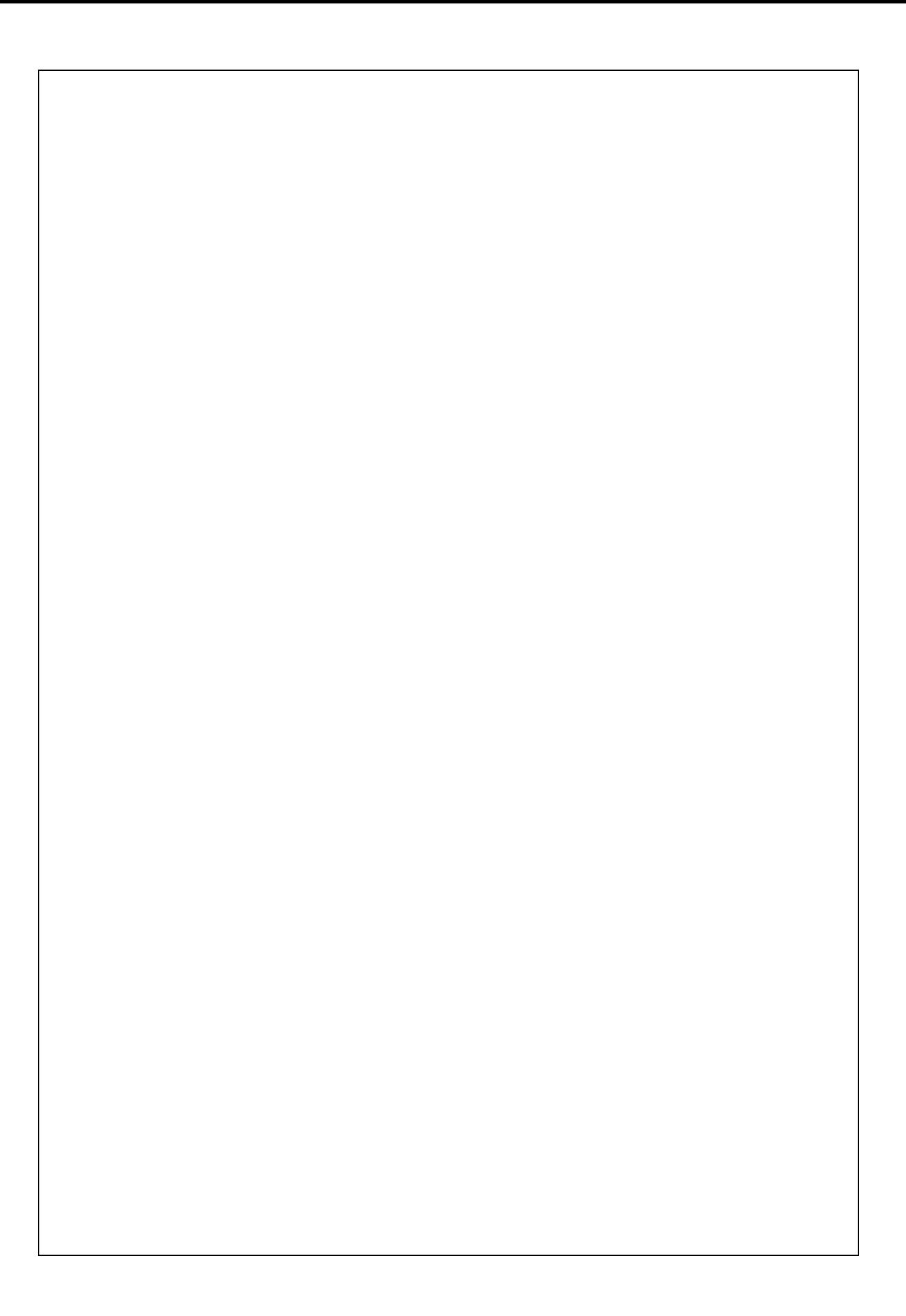

56. On considère un solide de masse m et de centre d'inertie G, en mouvement sur la droite de plus grande pente d'un plan incliné d'un angle α par rapport à l'horizontale :

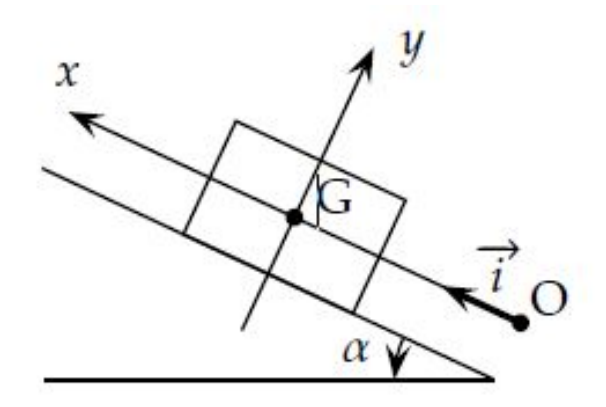

Les frottements sont négligés : la force modélisant l'action du plan incliné sur le solide est donc perpendiculaire au plan incliné.

Le solide est lancé vers la partie supérieure du plan incliné selon l'axe  $(O; \vec{\iota})$ , avec une vitesse initiale de valeur v0.

À la date  $t = 0$ , le centre d'inertie G se trouve en O, son vecteur vitesse est alors égal à v0.  $\vec{\iota}$  Soit :

$$
v(t=0) = v0
$$
 et  $x(t=0) = 0$ 

L'accélération de la pesanteur sera notée : g. On étudie le mouvement de G pour  $t > 0$ .

56.1 Quelles sont les forces appliquées au solide ?

56.3 Calculer la réaction *R*  $\overline{a}$ du plan sur le solide ? 56.5 Calculer le vecteur déplacement *x* du solide ?

56.6 Quelle condition traduit le fait que le solide a atteint son point « Pmax » le plus haut ?

57. En tournage :

57.1 Donner le nom de l'opération qui consiste à réaliser un cylindre ?

### 57.2 Pourquoi est-il nécessaire de positionner un outil à « hauteur de point » ?

### 58. En fraisage, quel est le nom de l'outil qui permet de réaliser une surface plane ?

59. Perçage :

59.1 A quoi servent les forets à centrer ?

#### 59.2 Combien d'outils contient un jeu de tarauds ?

60. On considère le dessin technique en projection orthogonale de la chape suivante. Dessiner la chape en vue 3D suivant une perspective isométrique.

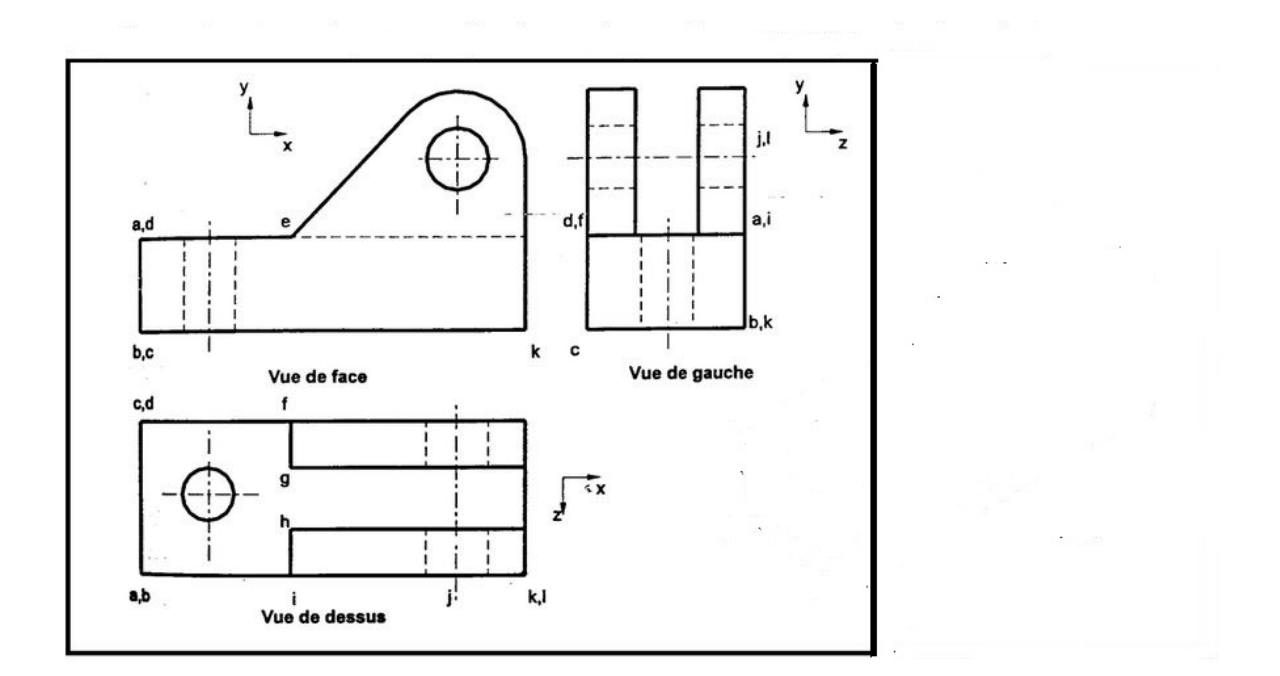

## **Optique :**

61. Quelle est la vitesse de la lumière dans l'air ?

62. Quelle est la vitesse du son dans l'air ?

63. Dans quel intervalle se situe le visible dans le spectre électromagnétique?

64. Dans quel intervalle se situent les UV dans le spectre électromagnétique?

65. Dans quel intervalle se situent les IR dans le spectre électromagnétique?

66. Donner deux types d'interféromètre ?

67. Quels types de mesures peuvent être effectuées avec un interféromètre ?

68. Un objet de hauteur de 20 mm est placé à une distance de 150 mm d'une lentille mince convergente de focale de 40 mm,

68.1 Déterminer la distance de l'image à la lentille et la hauteur de l'image.

68.2 Même question avec la lentille divergente de focale 40 mm.

- 69. Un faisceau lumineux arrive à mi-hauteur d'une cuve cylindrique en plexiglass avec un angle de 30. Les dimensions de la cuve sont :
	- Hauteur 150 mm,
	- Diamètre extérieur 200 mm
	- Épaisseur 20 mm

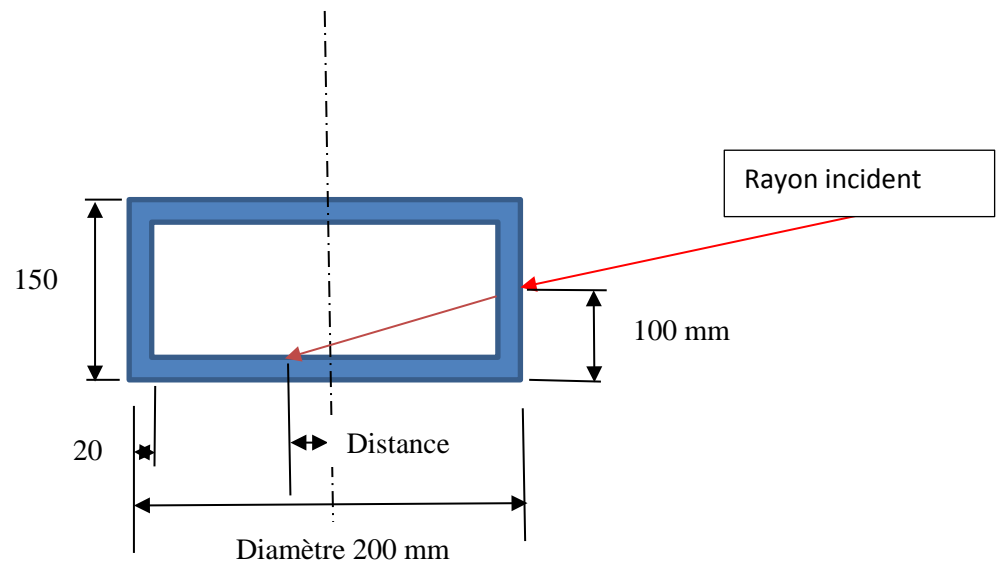

69.1 La cuve est vide.

Tracer le trajet optique du rayon et déterminer la distance entre l'axe et le point impact sur la paroi intérieure du fond de la cuve.

Données :

- Indice de réfraction de l'air : 1
- Indice de réfraction du plexiglass : 1,50

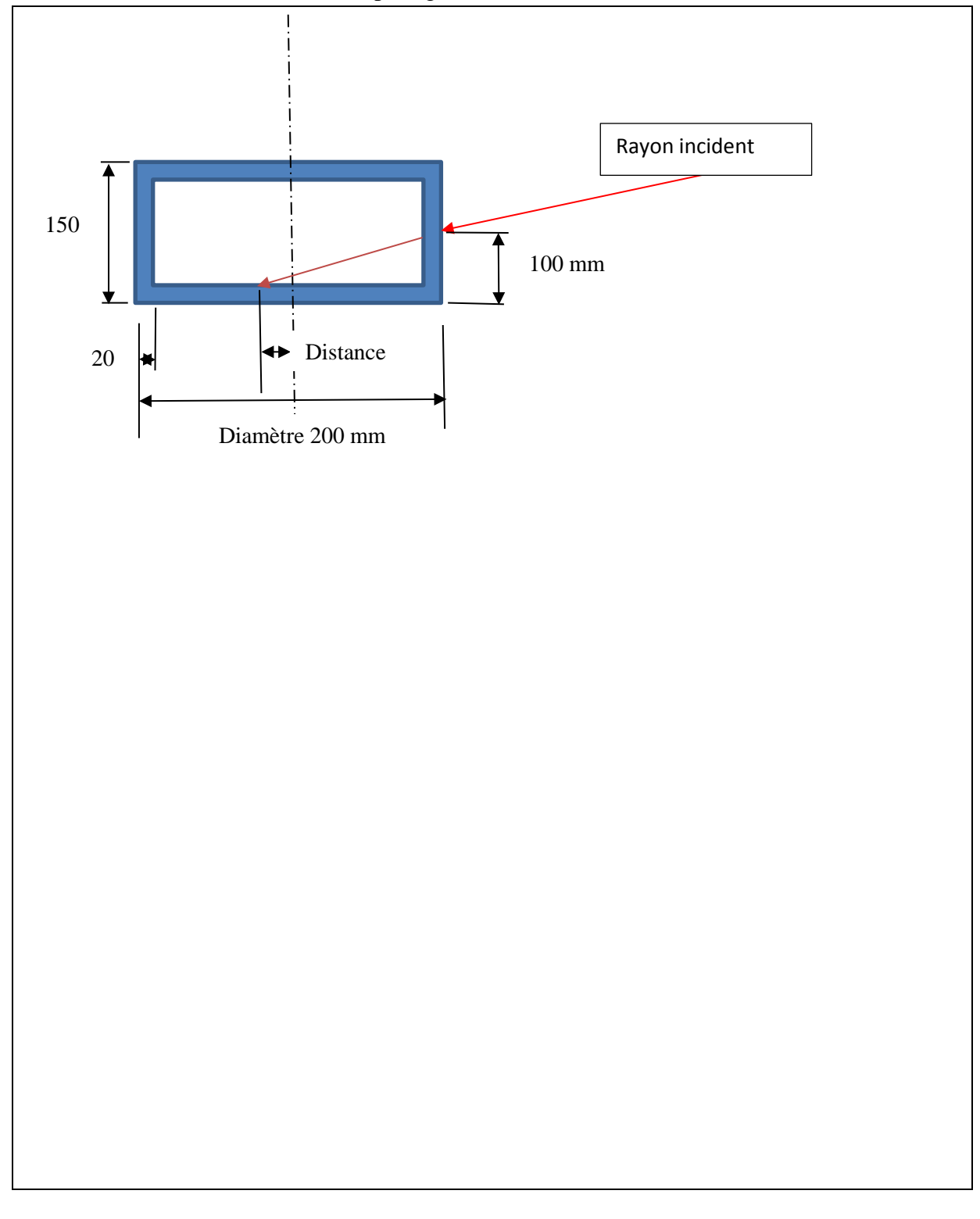

69.2 On remplit la cuve d'eau.

Donnée : indice de réfraction : 1,33.

Tracer le trajet optique du rayon et déterminer la distance entre l'axe et le point impact sur la paroi intérieure du fond de la cuve.

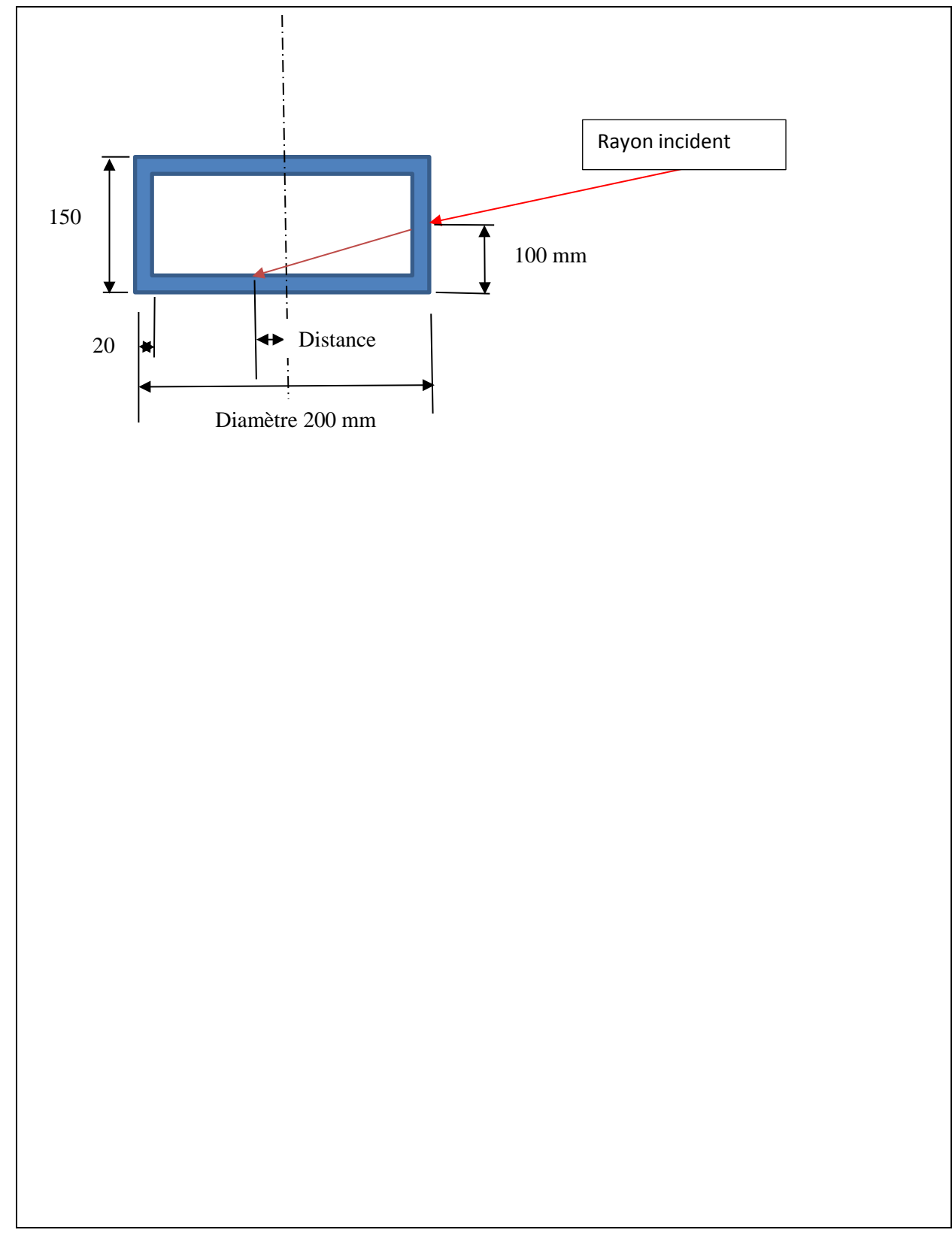

En optique, à quoi sert un réseau ?

# **Electronique**

72 Donner, en détaillant votre cheminement, l'expression de Us en fonction de Ue.

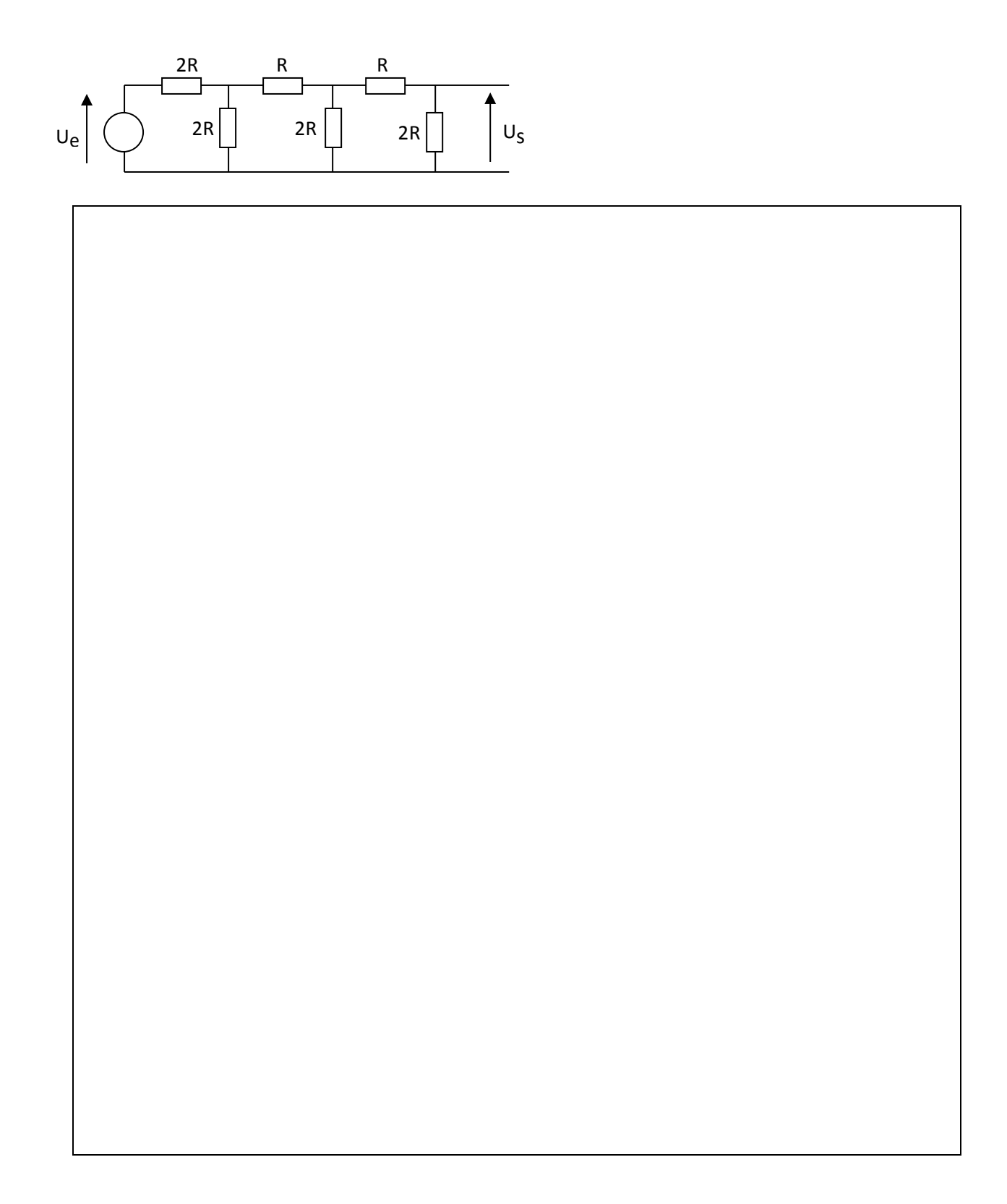

Exprimer le gain du montage suivant :

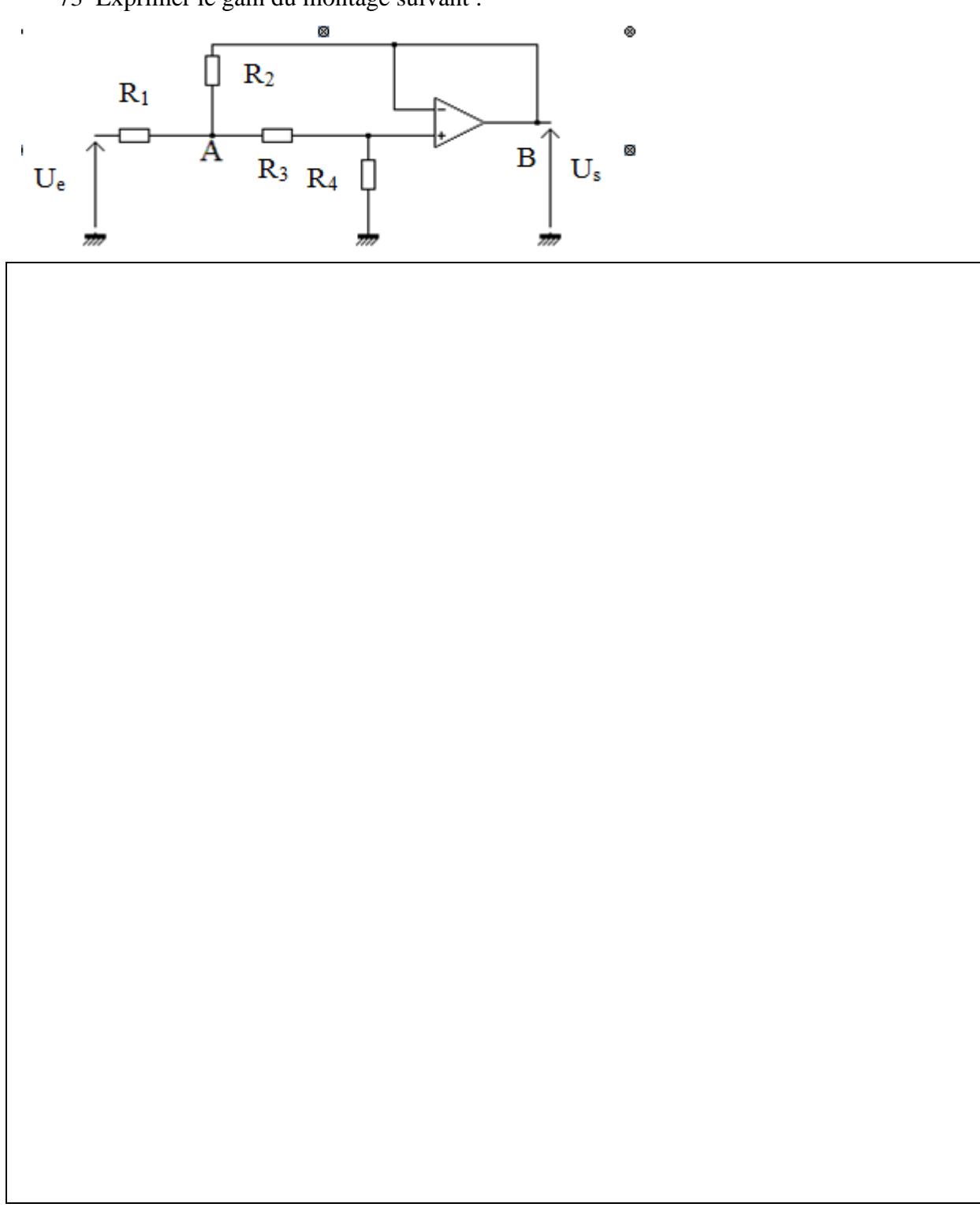

Qu'est-ce que le théorème de Shannon ?

Qu'est-ce qu'un filtre passe haut ?

Qu'est-ce qu'un filtre passe bas ?

Qu'est-ce qu'un passe bande ?

 Quelle est la valeur de cette résistance ? marron rouge **fouge** or<del><</del>

Quelle est l'incertitude sur la valeur de cette résistance ?

81 On considère les signaux  $x1(t) = X1\cos(\omega t + \varphi 1)$  et  $x2(t) = X2\cos(\omega t + \varphi 2)$  visualisés sur un oscilloscope :

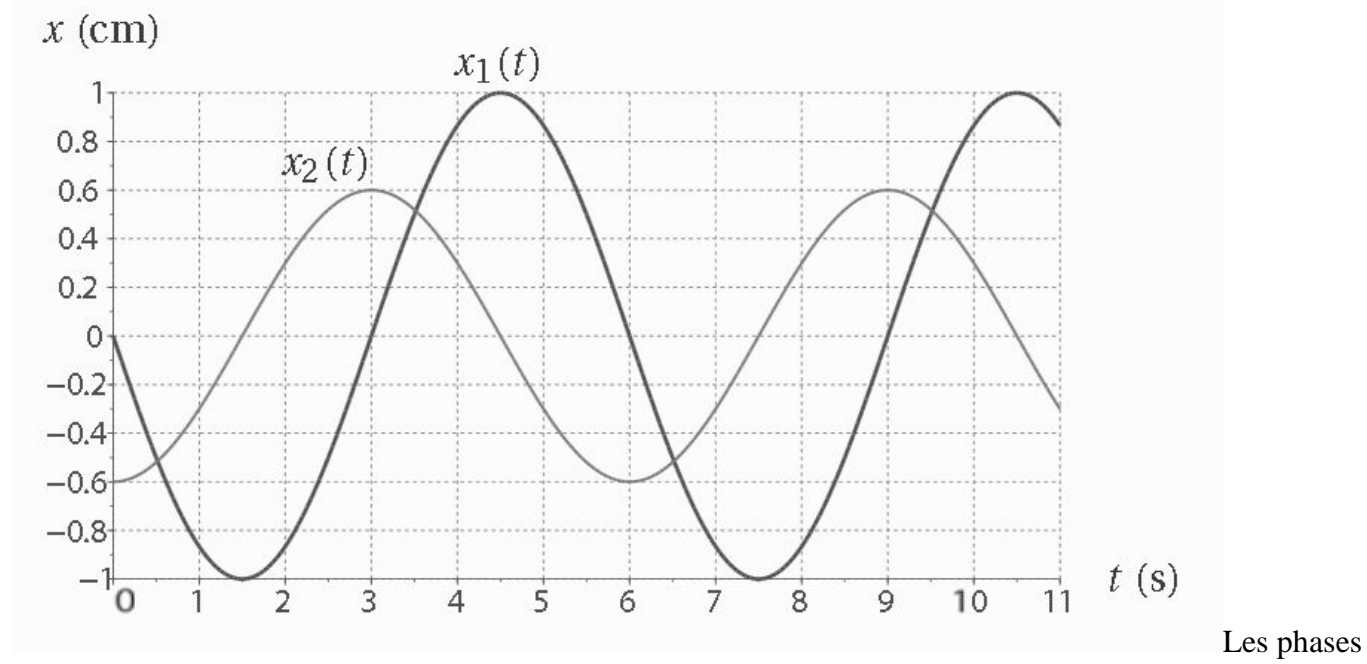

seront prises sur l'intervalle]  $-\pi;\pi$ .

#### 81.1 Déterminer graphiquement les valeurs des amplitudes X1et X2 ainsi que de la période T.

81.2 En déduire les valeurs de la pulsation ω du mouvement et de sa fréquence f.

81.3 On s'intéresse au déphasage φ=φ2−φ1 du signal x2 par rapport au signal x1. Quel est le signe de φ?

### 81.5 En ne considérant que le signal x1(t), déterminer la phase à l'origine φ1.

### 81.6 Faire de même pour la phase à l'origine φ2 du signal x2(t).

## **Thermique**

Expliquer le principe de fonctionnement d'un thermocouple ?

Donner et décrire les trois modes d'échanges thermiques ?

Expliquer le fonctionnement d'une caméra thermique ?

Donner deux exemples d'application de ce type de caméra.

Donner la loi des gaz parfaits en précisant les grandeurs et leurs unités.

88 Un calorimètre contient une masse d'eau m<sub>1</sub> = 250 g. La température initiale de l'ensemble est  $\theta_1$ =18°C. On ajoute une masse d'eau m<sub>2</sub> = 300 g à la température  $\theta_2 = 80^{\circ}$ C.

> 88.1 Quelle serait la température d'équilibre thermique  $\theta_e$  de l'ensemble si les capacités thermiques du calorimètre et de ses accessoires étaient négligeables ?

88.2 On mesure une température d'équilibre thermique  $\theta_e = 50^{\circ}$ C. Déterminer la capacité thermique C du calorimètre et de ses accessoires.

- Données:<br>- Cha<br>- Mas - Chaleur massique de l'eau :  $c_e = 4185 \text{ J} \cdot \text{kg}^{-1} \cdot \text{K}^{-1}$ ;
- Masse volumique de l'eau :  $\mu$ =1000 kg.m<sup>-3</sup>

## **Technique du vide / Cryogénie**

89 Quels sont les différents types de vide ?

#### 90 Citer les moyens de les obtenir.

#### 91 Donner le type de vide pour lesquels les joints sont utilisés :

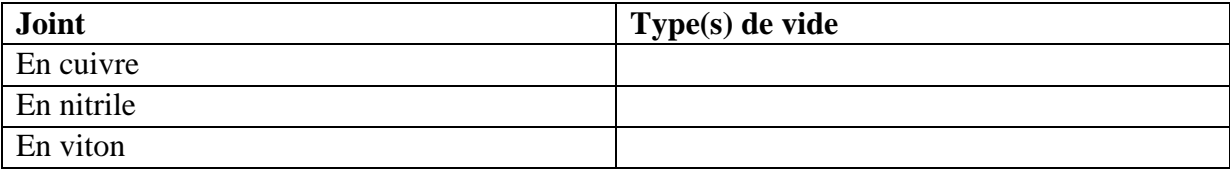

#### 92 Qu'est-ce que le dégazage ?

93 A quoi sert l'étuvage ?

### Citer deux fluides cryogéniques et leurs points d'ébullition.

Donner une valeur approximative du volume de vaporisation d'un litre d'azote liquide.

## **Anglais**

#### 97 Traduire le texte suivant :

*We present an analytical model of optical fluence for multiple cylindrical inhomogeneities embedded in an otherwise homogeneous turbid medium. The model is based on the diffusion equation and represents the optical fluence distribution inside and outside inhomogeneities as a series of modified Bessel functions. We take into account the interplay between cylindrical inhomogeneities by introducing new boundary conditions on the surface of inhomogeneities. The model is compared with the nume rical solution of the diffusion equation with NIRFAST software. The fluences inside the inhomogeneities obtained by the two methods are in close agreement. This permits the use of the model as a forward model for quantitative photoacoustic imaging.*

# **Rédaction**

98 Décrire en une vingtaine de lignes l'utilisation et les fonctionnalités d'un oscilloscope.